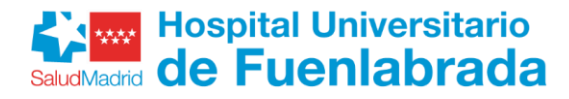

## **GII-MATRONA**

En este listado puede comprobar la información ordenada por el Número de Referencia de su inscripción. Son consideradas solicitudes ADMITIDAS aquellas cuyo registro y solicitud se ha realizado de manera correcta y cumplen todos los requisitos de la convocatoria.

Son consideradas solicitudes NO ADMITIDAS aquellas cuyo registro y solicitud se ha realizado de manera correcta pero no cumplen alguno(s) de los requisitos de la convocatoria.

En el área privada encontrará toda la información sobre su candidatura de forma personalizada, fecha y lugar de realización de las pruebas o motivos de exclusión.

Si tiene alguna duda sobre el procedimiento a seguir, puede contactar con nosotros a través del área de consultas (https://ope2022.hfuenlabrada.es/consultas).

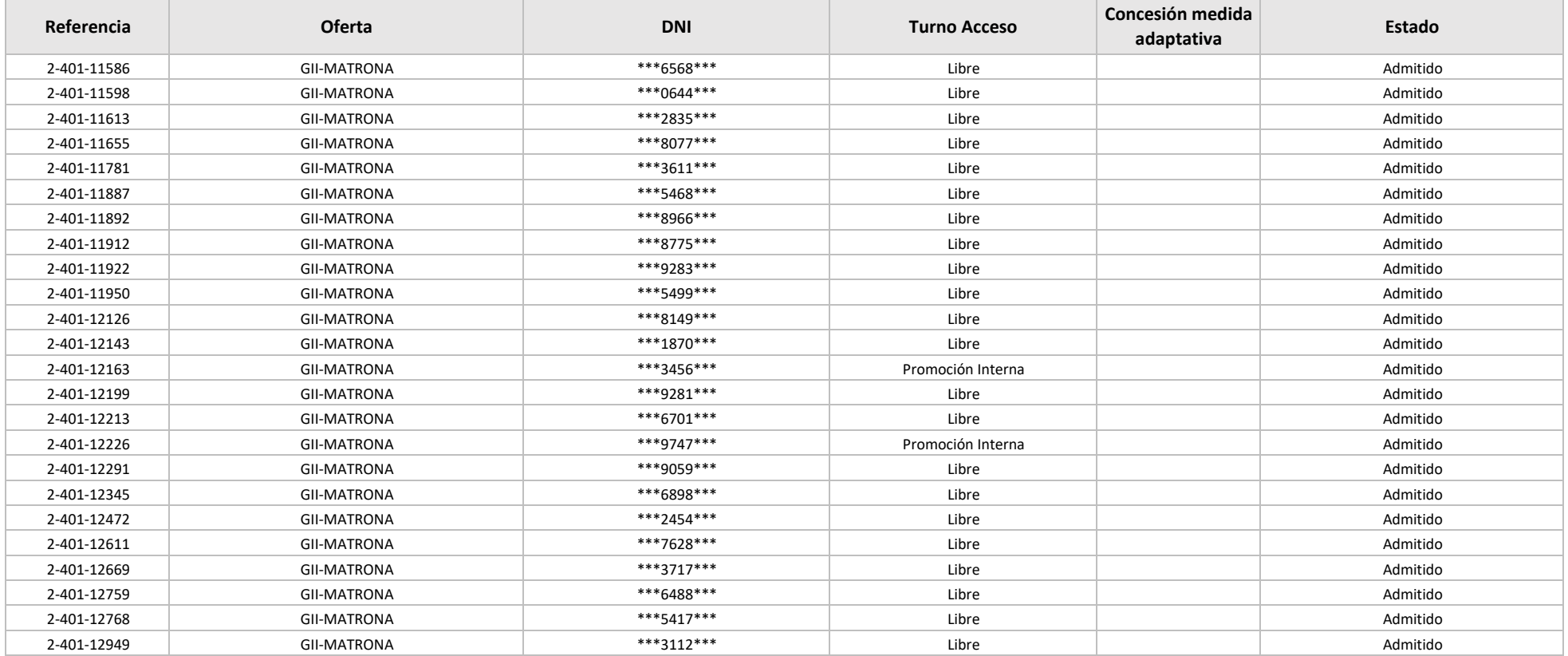